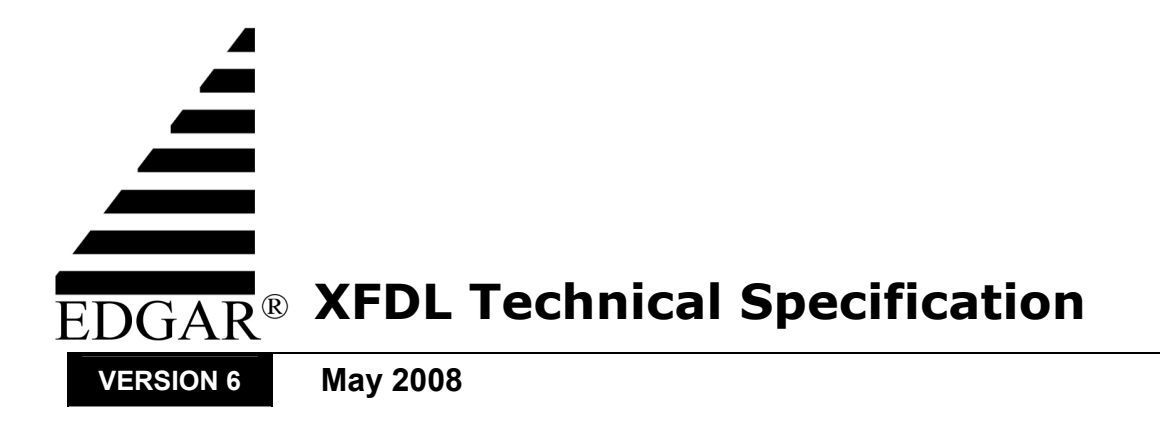

# **TABLE OF CONTENTS**

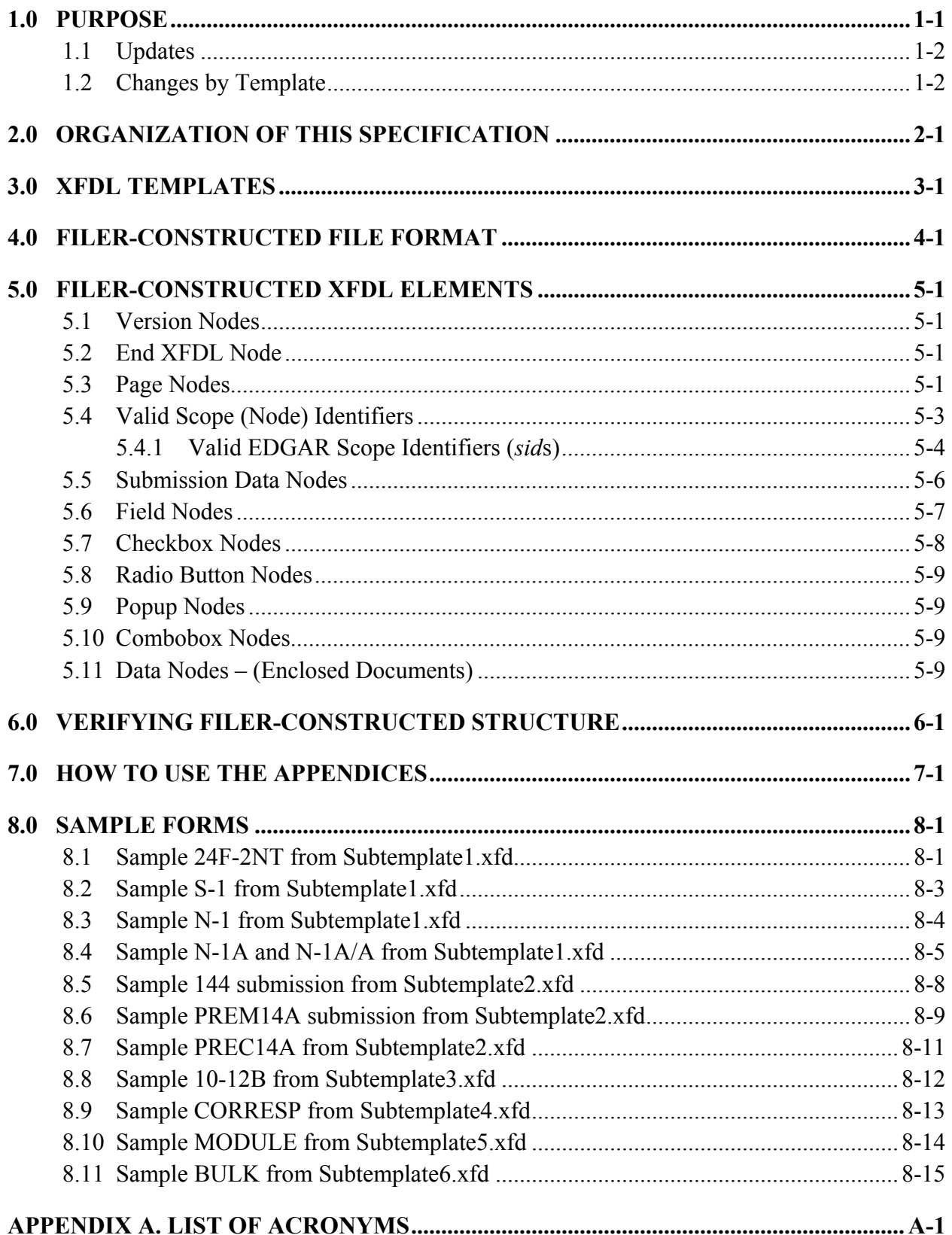

# **LIST OF TABLES**

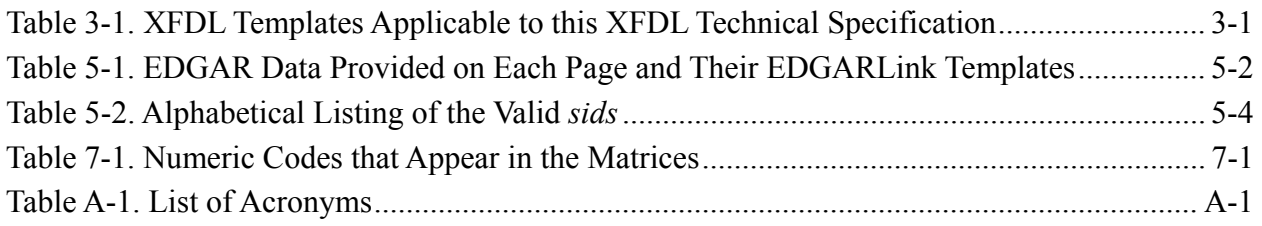

# <span id="page-3-0"></span>**1.0 PURPOSE**

The EDGARLink® portion of the Electronic Data Gathering, Analysis, and Retrieval (EDGAR) web-based filing environment is based on the PureEdge (formerly UWI.COM) Extensible Forms Description Language (XFDL) forms specification, which is an extension of the Extensible Markup Language (XML) specification. An EDGAR filer, from his or her client machine, must use the PureEdge Viewer application to open an XFDL Template and construct a file that he or she can then submit via the EDGAR Filing Website. The EDGAR server-side software uses the PureEdge Application Programming Interface (API) to parse the pertinent submission data from the filer's XFDL file.

XFDL forms are XML documents; the form definition is encoded using XML elements and attributes. The XFDL specification uses Document Type Definition (DTD) notation to express nesting and sequence relationships between the elements and attributes; while the constraints on element contents and attribute values are given in the Backus Naur Form (BNF) notation found in the XML specification.

Roughly 99 percent of the XFDL content of each EDGAR Template, as well as any submission file saved from the template, is needed only for the rendering of the Graphical User Interface (GUI). The EDGAR submission processing software is concerned with the one percent of the XFDL content that contains the submission-related data. All the GUI-related items are ignored.

This document provides a specification for creating XFDL filings without the use of the PureEdge Viewer. The expectation is that software developers, working on behalf of filers, will construct software that will generate submissions that can be successfully parsed by EDGAR. "Filer-Constructed" is the term used to describe submissions compliant with this specification.<sup>[1](#page-3-1)</sup>

The benefits of filer-constructed submissions are twofold. First, these smaller files require less bandwidth for upload to the EDGAR Filing Website and therefore should upload quicker. Second, the server-side parser can process the filing quicker since all the GUI-related content is not in the file.

This specification, by itself, is not sufficient to generate correct filer-constructed submissions. We assume the reader is already familiar with XML, the various SEC form types, filing act requirements, and SEC syntax rules. The following documents provide additional filing information and provide a resource for the XFDL specification.

- The EDGAR Filer Manual may be obtained from *http://www.sec.gov*.
- The Extensible Forms Definition Language (XFDL) 4.0 Specification may be obtained from *http://www.w3.org/TR/1998/NOTE-XFDL-19980902.html*.

## **NOTE: Although the PureEdge product suite was used to develop the EDGAR electronic forms, PureEdge did not participate in this process. Do NOT contact PureEdge for information specific to the SEC form templates or this technical specification.**

<span id="page-3-1"></span> $\overline{a}$ <sup>1</sup> The specific submission types that this specification supports are called out in Appendix I. Note that there may be other "Filer-Constructed" specifications for form types not supported here. For example, the EDGAR Ownership XML Technical Specification covers Section 16 Forms 3, 4, and 5. XFDL versions of those forms are not supported by EDGAR.

# <span id="page-4-0"></span>**1.1 Updates**

This revision of the XFDL Technical Specification includes updates to Submission Template 1. These updates are based on SEC requests and rulemaking activities as implemented in EDGAR Release 9.10. EDGAR 9.10 server software supports all of the field identifiers that were valid in the previous version of the PureEdge templates.

# **1.2 Changes by Template**

The following changes are called out in the appendices. Please refer to the appendices for details.

# **Template 1**

1. The following submission types were rescinded and removed from Submission Template 1:

F-4EF/A, N-14AE, N-14AE/A, and S-4EF/A

# <span id="page-5-0"></span>**2.0 ORGANIZATION OF THIS SPECIFICATION**

The remaining sections of this specification provide the framework for successfully constructing a "filer-constructed" XFDL-based submission.

- Chapter [3.0,](#page-6-1) [XFDL Templates](#page-6-1), provides an overview of the six XFDL templates to which this specification applies.
- Chapter [4.0,](#page-7-1) [Filer-Constructed File Format,](#page-7-1) provides general rules concerning the XFDL file being created.
- Chapter [5.0.](#page-9-1) [Filer-Constructed XFDL Elements,](#page-9-1) details the specific rules for each type of XFDL node used to pass data to EDGAR.
- Chapter [6.0,](#page-19-1) [Verifying Filer-Constructed Structure](#page-19-1), describes a means of verifying that the structure of an XFDL file is correct. For example, you can use the described technique to find a missing end tag.
- Chapter [7.0,](#page-20-1) [How to use the Appendices,](#page-20-1) describes the many appendices to this specification and how to use them. These appendices provide all the details concerning how to create a specific SEC form, which templates create which form types, and the set of valid values for several input fields.
- Chapter [8.0,](#page-22-1) [Sample Forms,](#page-22-1) provides several examples (at least one for each template) of filer-constructed submissions.

# <span id="page-6-1"></span><span id="page-6-0"></span>**3.0 XFDL TEMPLATES**

The six XFDL templates to which this EDGAR XFDL Technical Specification applies are shown in [Table 3-1](#page-6-2):

## **Table 3-1. XFDL Templates Applicable to this XFDL Technical Specification**

<span id="page-6-2"></span>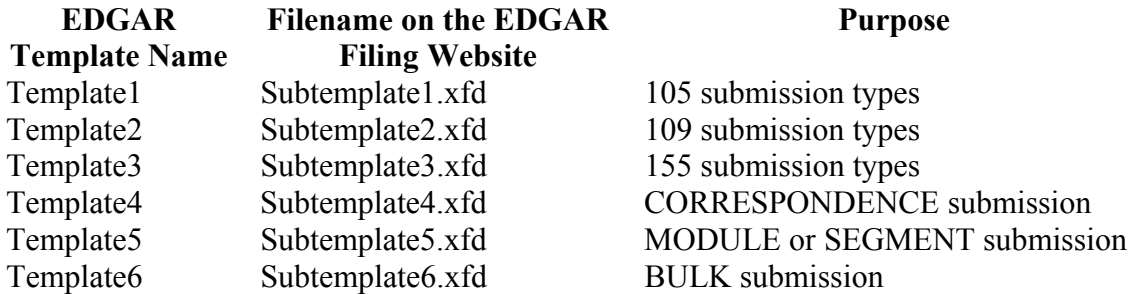

Template6 allows a filer to collect multiple XFDL files created with the other five templates into a single bundle for a BULK submission. The only constraint here is that one BULK submission cannot include another BULK submission.

The controlled master versions of these templates are available for download on the EDGAR Filing Website. The master templates are saved in a PureEdge proprietary compressed file format to improve file upload and download efficiency and as a measure of security. As such, they cannot be viewed or manipulated without the PureEdge Viewer. All submission files created via the Viewer and the EDGAR templates are also saved in this same proprietary compressed file format.

In addition, each template is composed of multiple "pages" denoted within the template by XFDL page nodes. Section [5.3,](#page-9-2) [Page Nodes,](#page-9-2) describes the standard page nodes that apply to each template.

## <span id="page-7-1"></span><span id="page-7-0"></span>**4.0 FILER-CONSTRUCTED FILE FORMAT**

Filer-constructed submissions must conform to the following file formatting requirements.

a. A filer-constructed XFDL submission file must be ASCII text in either DOS or UNIX format.

That is, lines must be terminated with either a carriage return and line feed  $(\r\wedge n)$  or with just a line feed (\n). The PureEdge API does not support the Macintosh format of just a carriage return  $(\rceil r)$ . Do not submit files with only carriage returns as end-of-line delineators.

b. Because the PureEdge compression methodology is proprietary, you can only compress a filer-constructed submission by using the PureEdge Designer product.

#### **When you use the Designer to compress a submission, use ASCII compression rather than binary.**

- c. A filer-constructed submission file cannot be digitally signed.
- d. A filer-constructed submission file name must end with an .xfd, .xfdl, or .frm extension.

We recommend the .xfd extension, since several commercial software products use the .frm file type (for example, Visual Basic). Under Microsoft® Windows, a user may find the .frm file type already registered with another software program on his workstation.

- e. The names of attached document files must follow the internal EDGAR file naming convention. The file naming convention is:
	- File names can be no longer than 32 characters, including the file extension.
	- The following are valid characters:
		- ⎯ **Lowercase** letters
		- $-$  Digits 0-9
		- Up to one underscore
		- Up to one hyphen
		- Up to one period
	- The first character must be a letter.
	- Space characters are not allowed.
	- Each file name must have a file type extension.
	- File extensions must be .txt, .htm, .pdf, .fil, .jpg, .gif, .xml, and .xsd.
- f. Module and segment names referenced on PAGE4 of submissions must follow the internal EDGAR module/segment naming convention. The module/segment naming convention is:
	- The module/segment name must be no longer than 15 characters.
	- Valid characters are:
		- ⎯ **Uppercase** letters
		- $\overline{\phantom{0}}$  Digits 0-9
		- Underscores
		- Hyphens (not periods)
- The first character must be a letter.
- Space characters are not allowed.
- g. Date values can be specified in any of the following formats:
	- $MM/DD/YY$  10/10/01
	- $MM/DD/YYYY$  10/10/2001
	- MM-DD-YY 10-10-01
	- MM-DD-YYYY 10-10-2001
	- MMM DD, YY October 10, 01
	- MMM DD, YYYY October 10, 2001

# <span id="page-9-1"></span><span id="page-9-0"></span>**5.0 FILER-CONSTRUCTED XFDL ELEMENTS**

An XFDL scope identifier, or *sid*, uniquely identifies an element within the scope of its logical parent. An XFDL element may have a *sid* attribute which uniquely identifies the form within a system of forms in a large deployment. A form may be composed of pages. Each page element must have a *sid* attribute that uniquely identifies the page within the surrounding XFDL form element. Pages may be composed of items. An item element must have a *sid* attribute that uniquely identifies the item within the surrounding page element. The minimal set of XFDL elements required to create filer-constructed submissions are discussed in the following sections. Other XFDL elements used in the master EDGAR XFDL templates, such as those for GUI rendering, are not discussed in this specification, and should not be provided when creating a filer-constructed submission.

## **NOTE: The following filer-constructed element definitions use example data to illustrate typical values. Remember to change these values as required when creating your filer-constructed submissions. If EDGAR restricts the value of a particular node, the list of valid values is provided.**

# <span id="page-9-3"></span>**5.1 Version Nodes**

Two version tags must be included as the first two lines of each submission. These tags should not appear elsewhere in the submission. The current valid values are:

 $\langle$  2xml version="1.0"?>  $\leq$ XFDL version="5.0.0">

# <span id="page-9-4"></span>**5.2 End XFDL Node**

To properly end a submission, this tag must be the last line of the submission. This tag should not appear elsewhere in the submission.

 $\langle$ XFDI $>$ 

# <span id="page-9-2"></span>**5.3 Page Nodes**

The <page> nodes are critical to EDGAR processing and must be included. The following table describes the data provided on each page and provides a mapping of pages to EDGARLink templates. An "x" in the cell indicates the page node is present in that template.

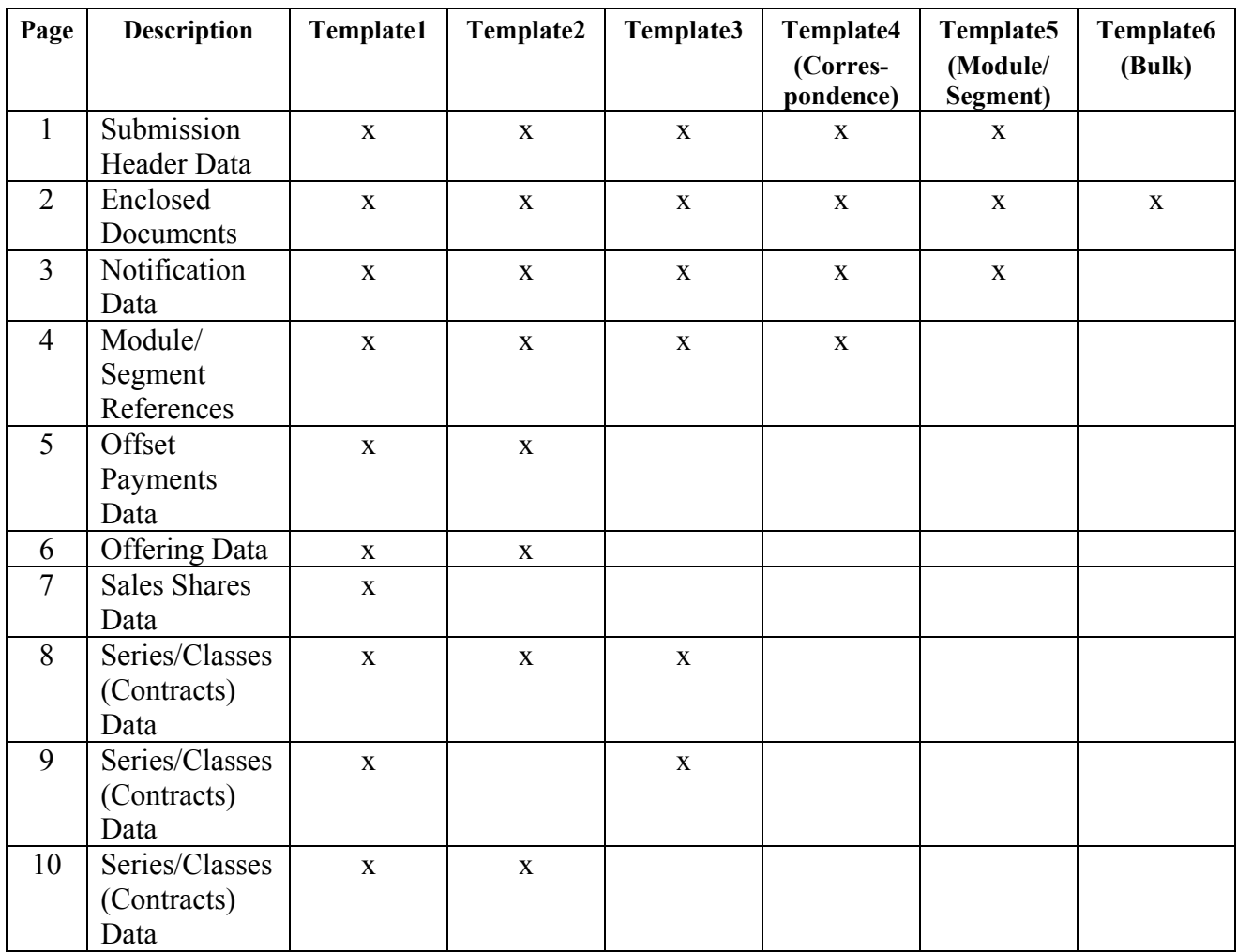

## <span id="page-10-0"></span>**Table 5-1. EDGAR Data Provided on Each Page and Their EDGARLink Templates**

The rules governing the <page> nodes are:

- a. Valid values for a <page> *sid* are "PAGE1", "PAGE2", "PAGE3", "PAGE4", "PAGE5", "PAGE6", "PAGE7", "PAGE8", "PAGE9", and "PAGE10".
- b. Pages must appear in sequential order, starting at PAGE1.
- c. All nodes except the two version nodes and the end XFDL node described in Sections [5.1](#page-9-3) and [5.2](#page-9-4) must be bounded by  $\langle$  page sid=  $>$   $\langle$  page > nodes.
- d. You may completely exclude a page if none of the fields on that page contain any data.

For example, if an S-1 submission has no module or segment references, the filerconstructed submission does not need to contain a PAGE4.

# <span id="page-11-0"></span>**5.4 Valid Scope (Node) Identifiers**

This section lists the valid node, or scope (*sid*), identifiers. Only these *sid*s may be included in a submission. If any other *sid* is detected during processing, EDGAR will suspend the submission.

## <span id="page-12-0"></span>**5.4.1 Valid EDGAR Scope Identifiers (***sid***s)**

The following is a list of valid filer-constructed EDGAR scope identifiers. Appendix II provides a more detailed breakout of the valid *sid*s by Template and Page. The table provided here is an alphabetical listing of the valid *sid*s.

#### ModSegReferenceData\_ccc\_ ModSegReferenceData\_cik\_ ModSegReferenceData\_documentType\_ ModSegReferenceData\_modOrSegFlag\_ ModSegReferenceData\_nickName\_ SubCompany\_fileNumber SubCompany\_filerId SubCompany\_filerName\_ SubCompany\_irsNumber SubContact\_contactName SubContact\_contactPhoneNumber SubCoreg\_dutyToFileReportsRemains SubCoreg\_fileNumber SubCoreg\_filerCcc SubCoreg\_filerId SubCoreg\_formType SubDate\_effectivenessDateOfReport SubDocument\_conformedDocumentType SubDocument\_conformedName SubDocument\_description SubFee\_feeAmount SubFee\_feeBasis SubFee\_paymentMethod\_ SubFiler\_acceleratedFilerStatus SubFiler\_dutyToFileReportsRemains SubFiler\_fileNumber SubFiler\_filerCcc SubFiler\_filerId SubFiler\_filerRelationship SubFiler\_formType SubFiler\_shellCompanyFlag\_ SubFiler\_smallBusinessFlag SubFiler\_voluntaryFilerFlag SubFiler\_wellKnownSeasonedIssuerFlag\_ SubFlag\_confirmingCopyFlag SubFlag\_delayingAmendmentFlag SubFlag\_overrideInternetFlag SubFlag\_returnCopyFlag SubFlag\_serialFlag SubGlobal\_enclosedFileCount SubGroup\_groupName SubInvCompany\_invCompanyType SubInvCompany\_isImCompany\_ SubItem\_itemId\_ SubModSeg\_ModSegDescription SubModSeg\_ModSegFileName\_ SubModSeg\_ModSegMasterCIK

## **Table 5-2. Alphabetical Listing of the Valid** *sids*

SubModSeg\_ModSegName SubModSeg\_ModSegType SubOffering\_aggregatePrice SubOffering\_offeringAmountPerShare SubOffering offeringShares SubOffering\_securityName SubOffering\_typeOfPayment SubOffset\_offsetAmount SubOffset\_offsetFileNumber SubOffset\_offsetFilingDate SubOffset\_offsetForm SubOffset\_offsetId\_ SubPayor\_payorCcc SubPayor\_payorId SubRef429\_fileNumber SubSalesShares\_itemizeFlag SubSalesShares\_redeemedValue SubSalesShares\_salesProceeds SubSalesShares\_series OrClassId SubScExst\_classId SubScExst\_includeAllClassesFlag SubScExst\_includeAllSeriesFlag SubScExst\_seriesId SubScMrg\_acquiringCik\_ SubScMrg\_acquiringClassId\_ SubScMrg\_acquiringInvCompanyType SubScMrg\_acquiringSeriesId\_ SubScMrg\_targetCik SubScMrg\_targetClassId\_ SubScMrg\_targetIncludeAllClassesFlag SubScMrg\_targetIncludeAllSeriesFlag SubScMrg\_targetInvCompanyType SubScMrg\_targetSeriesId\_ SubScNew\_className SubScNew\_groupId SubScNew seriesId SubScNew\_seriesName SubScNew\_useCompanyNameAsClassNameFlag\_ SubScNew\_useCompanyNameAsSeriesNameFlag SubScNew\_useSeriesNameAsClassNameFlag SubSerial\_companyName SubSro\_sroId\_ SubTable\_act SubTable\_depositorCik\_ SubTable\_depositorFileNumber\_ SubTable\_depository SubTable\_feeTableInProspectusFlag

SubTable\_firstFilingIssuingEntityFlag\_ SubTable\_fiscalYear\_ SubTable\_itemSubmissionType SubTable\_live SubTable\_periodOfReport\_ SubTable\_reference462b\_ SubTable\_rule163Flag\_ SubTable\_rule433Flag\_ SubTable\_submissionType\_

# <span id="page-14-0"></span>**5.5 Submission Data Nodes**

All data related to the submission is stored in five types of XFDL nodes. These five node types are:

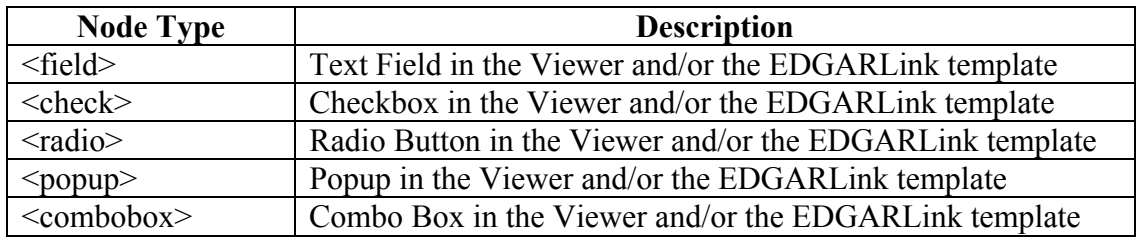

The rules for specifying one of these nodes are:

- a. EDGAR parsing is case-sensitive. You must use the *sid* names and valid values exactly as they are prescribed in the appendices and the attached master templates when constructing these nodes.
- b. A node must have a unique *sid* and a <value>.

<combobox sid="SubTable\_submissionType\_"><value>S-1</value></combobox>

- c. The <value> tag is optional if a field has no value. However, we suggest including the <value></value> tag for consistency.
- d. A <value> tag may only contain a single data item.
- e. The *sid* for these nodes must be of the form:

## **className\_tagName\_recordNumber**

The className and tagName portions must exactly match the names provided in the Appendices and the underscores must always be present. Append the recordNumber to a *sid* only when you need to report multiple values for a particular category of data, e.g., Self Regulatory Organization (SRO) values. The recordNumber is simply an increasing integer number used to uniquely identify the multiple values for a particular field. The first instance of any field does not get a recordNumber; zero is implied. The second instance gets a recordNumber of 1, the third instance a recordNumber of 2, and so on. A couple of examples will make this clear.

## **Example 1:**

For a field that has only a single value, such as the Submission Type combobox, the *sid* for the node will not have a recordNumber component. For this example, the node *sid* (field name) will be:

SubTable\_submissionType (the trailing underscore must be present)

## **Example 2:**

To report multiple values for a particular field, use the recordNumber to differentiate these values. For example, to report three SRO values, you would create these three node *sid*s:

 SubSro\_sroId\_ SubSro\_sroId\_1 SubSro\_sroId\_2

<span id="page-15-0"></span>f. White space between nodes is ignored. These two specifications are equivalent.

```
 <field sid="SubTable_submissionType_"><value>S-1</value></field> 
 <field sid="SubTable_submissionType_"> 
        <value>S-1</value> 
 </field>
```
For human readability of the XFDL, the latter case is preferred.

g. The order of the nodes within a page only matters in three cases.

For enclosed documents in Templates 1, 2, 3, 4, and 6, SubDocument conformedName must precede the document's <data> node.

For enclosed documents in Template 5, SubModSeg\_ModSegFileName\_must precede the document's <data> node.

For series and class information in Templates 1, 2, and 3, series information must precede the associated class information. For example, SubScExst\_seriesId\_ must precede SubScExst\_classId\_."

h. The ampersand  $(\&)$  and left angle bracket  $(\le)$  are not permitted in character data content of XML elements. If there is a need to include these characters in character data, such as a value, you must enclose the character data in an XML CDATA section. For example, a value for a form name which contains an embedded ampersand would need to be expressed as:

<value><![CDATA[EX-99.2I O&D BENEFTS]]></value>

# **5.6 Field Nodes**

The only information required for a <field> node is a valid name and <value>. Appendix II lists all valid text field names.

 $\leq$ field sid="SubFiler filerId ">  $\langle \text{value} \rangle 0000000129 \langle \text{value} \rangle$ </field>

Special notes for Series and Classes (Contracts) filers: The "SubScNew\_groupId\_" field tag has a value that identifies the relationship to be established for the new series and class (contract). The value for this tag is "s#-c#", where # is an integer. A value of "s1-c1" indicates that there is a new class (contract) for the first series identified on "PAGE9". A value of "s1-c2" indicates that there is a second new class (contract) for the first series identified on "PAGE9". Similarly, a value of "s2-c1" indicates that there is a new class (contract) for the second series identified on "PAGE9". New series and classes (contracts) must be identified in this manner to be accurately added to the SEC's data repository and assigned unique ID numbers. Please note that there will

<span id="page-16-0"></span>always be a series and class (contract) pair (i.e., "s1-c1") for this tag. No series or class (contract) can be added without a pair identified.

```
<field sid="SubScNew_groupId_"> 
        <value>s1-c1</value> 
</field>
```
Also note that the filer must always provide a SubScNew groupId s#-c1 value for every new series/class (contract) pair. Furthermore, the filer must order their "s#-c1" values linearly. If they provide "s2-c1" value before an "s1-c1" value, the submission will be suspended.

Addtionally, for successive SubScNew\_groupId fields, the SubScNew groupId  $#$  must be incremented as well. See example below:

```
<field sid="SubScNew_groupId_1"> 
        <value>s1-c2</value> 
</field> 
<field sid="SubScNew_groupId_2"> 
        <value>s2-c1</value> 
</field>
```
For filers that have indicated that their "Investment Company Type" (ICT) is "N-1A" or "N-3", multiple series and classes (contracts) may be added within a submission. For filers that have indicated that their ICT is "N-4" or "N-6", only new classes (contracts) may be added to a "dummy" series ("s1") within a submission. See Section 8 of this specification for more examples of Series and Classes (Contracts) information within submissions.

Also, the following rules apply when creating Series and Classes (Contracts) information within submissions:

- 1. For Co-Registrant submissions, all Acquiring CIKs listed in the "Merging" section must match either the Filer CIK or one of the Co-Registrant CIKs.
- 2. For Subject Company submissions, all Target CIKs listed in the "Merging" section must match either the Filer CIK or the Subject Company CIK.

# **5.7 Checkbox Nodes**

The only information required for a <check> node is a valid name and a <value>. Appendix II lists all valid checkbox names. It is recommended that you always include a  $\le$ value $\ge$  tag for consistency. This prevents a scenario where a checkbox is mandatory but the user provides no value. The only valid values for a <check> node are "on" and "off".

```
\leqcheck sid="SubFlag_confirmingCopyFlag_">
         <value>on</value> 
\langlecheck\rangle
```
# <span id="page-17-0"></span>**5.8 Radio Button Nodes**

The minimum information required for a  $\langle \text{radio} \rangle$  node is a valid name and  $\langle \text{value} \rangle$ . The only radio button which is processed by EDGAR is used to indicate if the submission is LIVE or TEST. A value of "on" means it is a LIVE submission. A value of "off" means it is a TEST submission. It is recommended that you always include a  $\langle$ value $\rangle$  tag for consistency. The only valid values for a <radio> node are "on" and "off".

```
<radio sid=" SubTable_live_"> 
          \langlevalue\rangleon\langlevalue\rangle</radio>
```
# **5.9 Popup Nodes**

The only information required for a  $\langle$ popup> node is a valid name and  $\langle$ value>. Appendices IX– XIII list the valid values for all  $\leq$  popup $\geq$  nodes.

```
\leqpopup sid="SubFiler formType ">
        <value>S-1</value> 
</popup>
```
# **5.10 Combobox Nodes**

The only information required for a  $\leq$ combobox $\geq$  node is a valid name and  $\leq$ value $\geq$ . Appendices IX–XIII list the valid values for all  $\leq$ combobox $>$  nodes.

```
\leqcombobox sid="SubTable_submissionType_">
        <value>8-K/A</value> 
\langle combobox\rangle
```
# **5.11 Data Nodes – (Enclosed Documents)**

Each document enclosed on Page 2 of the submission must have a  $\leq$  data  $\geq$  node of the following format:

```
<data sid="data1"> 
    <filename>cover.txt</filename> 
    <mimedata> 
          VGhpcyBpcyBteSBjb3ZlciBsZXR0ZXIuDQpJdCBpcyBmb3IgYS 
         B0ZXN0IG9mIGEgY29ycmVzcG9uZGVuY2Ugc3VibWlzc2lvbi4N 
          Cg0KSSBob3BlIHRoaXMgd29ya3Mu 
    </mimedata> 
</data>
```
You may supply whatever you want as the *sid* for a data node, just as long as it is a valid XML name and it is unique to PAGE2 of the submission.

The <filename> is really the key item when defining a data node. It is the link to the SubDocument\_conformedName\_ or SubModSeg\_ModSegFileName\_ field that corresponds to this data node.

The <mimedata> block contains the MIME encoded document. A document must be encoded before you put it into the submission file. The MIME algorithm used by the PureEdge product is not proprietary, so any standard 64-character set based MIME encoding algorithm can be used.

Section [8.9](#page-34-1), [Sample CORRESP from Subtemplate4.xfd,](#page-34-1) provides a sample CORRESP submission with one enclosed document. Section [8.11,](#page-36-1) [Sample BULK from Subtemplate6.xfd,](#page-36-1) provides a sample BULK submission with three enclosed documents. In the case of a bulk submission using Template6, each enclosed MIME document is a complete XFDL submission file.

# <span id="page-19-1"></span><span id="page-19-0"></span>**6.0 VERIFYING FILER-CONSTRUCTED STRUCTURE**

To verify that a filer-constructed submission file does not contain any structural errors, you can simply take advantage of the fact that the file is really XML. To verify the content:

- a. Rename the file, giving it an .xml suffix.
- b. Open the file in your browser.
- c. If the file contains structural errors, the browser will give you the offending line numbers.

Other commercially-available XML development tools can be used to identify syntax errors in your submission file.

# <span id="page-20-1"></span><span id="page-20-0"></span>**7.0 HOW TO USE THE APPENDICES**

This specification contains several appendices that define what is required for each electronic SEC form.

- a. Appendix I is a mapping of all EDGAR form types to the EDGARLink submission templates.
- b. Appendix II is a complete list of all the unique *sid*s used in the six submission templates. This list also provides, for each *sid*, the node type (field, popup, combobox, check, or radio), a mapping of the node to the template(s) that use it, and whether the node is repeatable.

## **NOTE: You should never have a** *sid* **that is not in this list in a filer-constructed submission file.**

c. Appendices III through VIII show which PAGE1 header fields, or *sid*s, are applicable to each form type for Templates 1 through 6.

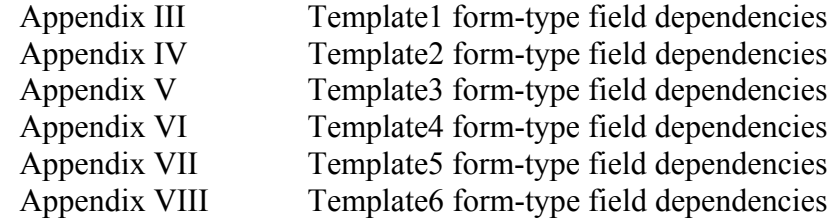

The following table explains the numeric codes that appear in the matrices in these six appendices.

| Code | <b>Status</b>                                                    |
|------|------------------------------------------------------------------|
|      | Required                                                         |
| 2    | Conditionally Required (if any field in group has a value, all   |
|      | fields in the group must have a value)                           |
| 3    | When specifying a SubOffering entry, both the securityName       |
|      | and aggregatePrice are Required. The offeringShares and          |
|      | offeringAmountPerShare fields are optional.                      |
|      | Optional                                                         |
| 5    | Required for a confirming copy submission (i.e., for electronic  |
|      | submissions which are copies of official filings previously made |
|      | in paper under a hardship exemption)                             |
|      | Required for all serial companies                                |

**Table 7-1. Numeric Codes that Appear in the Matrices** 

The fields in Appendix II that have one of these numbers assigned are not included in Appendices III through VIII. These appendices indicate which of a template's conditional fields are applicable to each form type handled by the template.

To determine the complete set of valid *sid*s for a given form type, you must refer to both Appendix II as well as one of these template-specific Appendices.

d. Appendices IX through XIII show the valid values for the <field>, <combobox>, and <popup> nodes that are limited to a set of prescribed values.

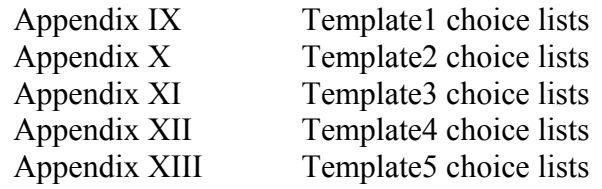

## <span id="page-22-1"></span><span id="page-22-0"></span>**8.0 SAMPLE FORMS**

The sample filer-constructed submissions in this section demonstrate submissions constructed following the guidelines in this specification. There is at least one example for each of the six submission templates. All data in these examples is fictitious. These examples only include *sid*s which are applicable to the given submission type.

## **8.1 Sample 24F-2NT from Subtemplate1.xfd**

This is an example of a fee-bearing submission. The example excludes pages with no data. PAGE3, PAGE4, PAGE5, and PAGE6 are entirely absent. Also, this example contains information regarding itemized series/classes when reporting "existing" is not allowed.

```
\leq?xml version="1.0"?>
<XFDL version="5.0.0"> 
<page sid="PAGE1"> 
    <combobox sid="SubTable_submissionType_"><value>24F-2NT</value></combobox>
     <check sid="SubFlag_confirmingCopyFlag_"><value>off</value></check> 
     <radio sid="SubTable_live_"><value>on</value></radio> 
     <check sid="SubFlag_returnCopyFlag_"><value>off</value></check> 
     <check sid="SubFlag_delayingAmendmentFlag_"><value>off</value></check> 
    <field sid="SubFiler_filerId_"><value>0101010101</value></field>
    <field sid="SubFiler_filerCcc_"><value>a#ofcorn</value></field>
     <field sid="SubFiler_fileNumber_"><value>033-04577</value></field> 
    <field sid="SubContact_contactName_"><value>Joe Filer</value></field>
    <field sid="SubContact_contactPhoneNumber_"><value>br549</value></field>
     <combobox sid="SubInvCompany_invCompanyType_"><value>N-1A</value></combobox> 
     <popup sid="SubSro_sroId_"><value>AMEX</value></popup> 
    <field sid="SubTable_periodOfReport_"><value>11/8/2000</value></field>
</page> 
<page sid="PAGE2">
     <field sid="SubDocument_conformedName_"><value>primary.txt</value></field> 
     <combobox sid="SubDocument_conformedDocumentType_"> 
         <value>24F-2NT</value></combobox> 
     <field sid="SubDocument_description_"><value>primary document</value></field> 
    <data sid="data1">
     <filename>primary.txt</filename> 
         <mimedata> 
             U1BFQ0lNRU4gLSBUSElTIElTIEEgVEVTVCAtIE5PVCBBIExFR0 
             FMIEZJTElORyANCg0KKioqKioqKioqKioqKioqKioqKioqKioq 
             KioqKioqKioqKioqKioqKioqKioqKioqKioqKioqKioqKioqKi 
             oqKioqKioqDQo= 
         </mimedata> 
     </data> 
</page> 
<page sid="PAGE7"> 
     <field sid="SubPayor_payorId_"><value>0101010101</value></field> 
     <field sid="SubPayor_payorCcc_"><value> a#ofcorn </value></field> 
     <combobox sid="SubFee_paymentMethod_"><value>LOCKBOX</value></combobox> 
    <field sid="SubFee_feeAmount_"><value>7.58</value></field>
     <check sid="SubSalesShares_itemizeFlag_"><value>on</value></check> 
     <field sid="SubSalesShares_seriesOrClassId_"><value>S000000000</value></field> 
     <field sid="SubSalesShares_salesProceeds_"><value>100000</value></field> 
    <field sid="SubSalesShares_redeemedValue "><value>7500</value></field>
```
 <field sid="SubSalesShares\_seriesOrClassId\_1"><value>S000000001</value></field> <field sid="SubSalesShares\_salesProceeds\_1"><value>200000</value></field> <field sid="SubSalesShares\_redeemedValue\_1"><value>5500</value></field> <field sid="SubSalesShares\_seriesOrClassId\_2"><value>C000000055</value></field> <field sid="SubSalesShares\_salesProceeds\_2"><value>150000</value></field> <field sid="SubSalesShares\_redeemedValue\_2"><value>3500</value></field>  $<$ /page $>$  $\leq$ XFDL>

## <span id="page-24-0"></span>**8.2 Sample S-1 from Subtemplate1.xfd**

This is another example of a fee-bearing submission. Note that it also excludes pages with no data.

```
\langle?xml version="1.0"?>
\leqXFDL version="5.0.0">
<page sid="PAGE1"> 
     <combobox sid="SubTable_submissionType_"><value>S-1</value></combobox> 
    <check sid="SubFlag_confirmingCopyFlag_"><value>off</value></check>
     <radio sid="SubTable_live_"><value>on</value></radio> 
    <check sid="SubFlag_returnCopyFlag_"><value>off</value></check>
    <check sid="SubFlag_delayingAmendmentFlag_"><value>off</value></check>
     <field sid="SubFiler_filerId_"><value>0101010101</value></field> 
    <field sid="SubFiler_filerCcc_"><value>a#ofcorn</value></field>
     <check sid="SubFiler_smallBusinessFlag_"><value>off</value></check> 
     <field sid="SubContact_contactName_"><value>Joe Filer</value></field> 
    <field sid="SubContact_contactPhoneNumber_"><value>br549</value></field>
     <popup sid="SubSro_sroId_"><value>AMEX</value></popup> 
</page> 
<page sid="PAGE2"> 
     <field sid="SubDocument_conformedName_"><value>primary.txt</value></field> 
     <combobox sid="SubDocument_conformedDocumentType_"> 
         <value>S-1</value></combobox> 
     <field sid="SubDocument_description_"><value>primary document</value></field> 
    <data sid="data1">
     <filename>primary.txt</filename> 
         <mimedata> 
             U1BFQ0lNRU4gLSBUSElTIElTIEEgVEVTVCAtIE5PVCBBIExFR0 
             FMIEZJTElORyANCg0KKioqKioqKioqKioqKioqKioqKioqKioq 
             KioqKioqKioqKioqKioqKioqKioqKioqKioqKioqKioqKioqKi 
             oqKioqKioqDQo= 
         </mimedata> 
     </data> 
</page> 
<page sid="PAGE6"> 
     <field sid="SubPayor_payorId_"><value>0101010101</value></field> 
     <field sid="SubPayor_payorCcc_"><value> a#ofcorn </value></field> 
     <combobox sid="SubFee_paymentMethod_"><value>LOCKBOX</value></combobox> 
     <field sid="SubFee_feeAmount_"><value>6.56</value></field> 
     <combobox sid="SubOffering_securityName_"><value>Equity</value></combobox> 
    <field sid="SubOffering_offeringShares_"><value>2000</value></field>
    <field sid="SubOffering_offeringAmountPerShare_"><value>40.00</value></field>
     <field sid="SubOffering_aggregatePrice_"><value>80000.00</value></field> 
</page>
```
### <span id="page-25-0"></span>**8.3 Sample N-1 from Subtemplate1.xfd**

This is an example of a non-fee-bearing submission. It includes the Investment Company Type designation (via the SubInvCompany\_invCompanyType\_ combobox tag).

```
\leq?xml version="1.0"?>
<XFDL version="5.0.0"> 
<page sid="PAGE1"> 
     <combobox sid="SubTable_submissionType_"><value>N-1</value></combobox> 
     <check sid="SubFlag_confirmingCopyFlag_"><value>on</value></check> 
    <radio sid="SubTable_live_"><value>on</value></radio>
    <check sid="SubFlag_returnCopyFlag_"><value>off</value></check> 
     <check sid="SubFlag_delayingAmendmentFlag_"><value>on</value></check> 
     <field sid="SubFiler_filerId_"><value>0101010101</value></field> 
    <field sid="SubFiler_filerCcc_"><value>a#ofcorn</value></field> 
    <field sid="SubFiler_fileNumber_"><value>333-30266</value></field> 
     <field sid="SubCoreg_filerId_"><value>2020202020</value></field> 
     <field sid="SubCoreg_filerCcc_"><value>a#ofbeef</value></field> 
     <field sid="SubCoreg_fileNumber_"><value>033-04577</value></field> 
    <field sid="SubContact_contactName_"><value>JoeFiler</value></field>
     <field sid="SubContact_contactPhoneNumber_"><value>123-456-7890</value></field> 
     <combobox sid="SubInvCompany_invCompanyType_"><value>N-1</value></combobox> 
     <combobox sid="SubTable_act_"><value>33</value></combobox> 
     <popup sid="SubSro_sroId_"><value>AMEX</value></popup> 
<page<page sid="PAGE2">
    <field sid="SubDocument_conformedName_"><value>doc01.txt</value></field> 
     <combobox sid="SubDocument_conformedDocumentType_"><value>N-1</value></combobox> 
     <field sid="SubDocument_description_"><value>doc1</value></field> 
    <data sid="data1">
    <filename>doc01.txt</filename> 
         <mimedata> 
            U1BFQ0lNRU4gLSBUSElTIElTIEEgVEVTVCAtIE5PVCBBIExFR0 
            FMIEZJTElORyANCg0KKioqKioqKioqKioqKioqKioqKioqKioq 
            KioqKioqKioqKioqKioqKioqKioqKioqKioqKioqKioqKioqKi 
            oqKioqKioqDQo= 
        </mimedata> 
    </data> 
    <field sid="SubDocument_conformedName_1"><value>cover01.txt</value></field>
     <combobox sid="SubDocument_conformedDocumentType_1"><value>COVER</value></combobox> 
     <field sid="SubDocument_description_1"><value>doc2</value></field> 
    <data sid="data2"> 
     <filename>cover01.txt</filename> 
         <mimedata> 
             U1BFQ0lNRU4gLSBUSElTIElTIEEgVEVTVCAtIE5PVCBBIExFR0 
            FMIEZJTElORyANCg0KKioqKioqKioqKioqKioqKioqKioqKioq 
             KioqKioqKioqKioqKioqKioqKioqKioqKioqKioqKioqKioqKi 
            oqKioqKioqDQo= 
        </mimedata> 
     </data> 
<page<page sid="PAGE3"> 
    <field sid="SubInternet_internetAddress_"><value>joefiler@mailme.com</value></field> 
<page\langleXFDI>
```
#### <span id="page-26-0"></span>**8.4 Sample N-1A and N-1A/A from Subtemplate1.xfd**

This N-1A submission is an example that illustrates adding new series/classes.

```
\leq?xml version="1.0"?>
<XFDL version="5.0.0"> 
<page sid="PAGE1">
        <combobox sid="SubTable_submissionType_"><value>N-1A</value></combobox> 
         <check sid="SubFlag_confirmingCopyFlag_"><value>off</value></check> 
        <radio sid="SubTable_live_"><value>on</value></radio>
        <check sid="SubFlag_returnCopyFlag_"><value>off</value></check> 
        <field sid="SubFiler_filerId_"><value>0101010101</value></field> 
         <field sid="SubFiler_filerCcc_"><value>a#ofcorn</value></field> 
         <field sid="SubContact_contactName_"><value>JoeFiler</value></field> 
        <field sid="SubContact_contactPhoneNumber_"><value>123-456-7890</value></field>
        <combobox sid="SubInvCompany_invCompanyType_"><value>N-1A</value></combobox>
        <combobox sid="SubTable_act_"><value>33</value></combobox>
         <popup sid="SubSro_sroId_"><value>AMEX</value></popup> 
</page><page sid="PAGE2"> 
         <field sid="SubDocument_conformedName_"><value>doc01.txt</value></field> 
        <combobox sid="SubDocument_conformedDocumentType_"><value>N-1A</value></combobox> 
         <field sid="SubDocument_description_"><value>doc1</value></field> 
         <data sid="data1"> 
                <filename>doc01.txt</filename> 
                <mimedata> 
                        U1BFQ0lNRU4gLSBUSElTIElTIEEgVEVTVCAtIE5PVCBBIExFR0 
                        FMIEZJTElORyANCg0KKioqKioqKioqKioqKioqKioqKioqKioq 
                        KioqKioqKioqKioqKioqKioqKioqKioqKioqKioqKioqKioqKi 
                        oqKioqKioqDQo= 
                 </mimedata> 
         </data> 
         <field sid="SubDocument_conformedName_1"><value>cover01.txt</value></field> 
        <combobox sid="SubDocument_conformedDocumentType_1"><value>COVER</value></combobox>
         <field sid="SubDocument_description_1"><value>doc2</value></field> 
         <data sid="data2"> 
                <filename>cover01.txt</filename> 
                <mimedata> 
                        U1BFQ0lNRU4gLSBUSElTIElTIEEgVEVTVCAtIE5PVCBBIExFR0 
                        FMIEZJTElORyANCg0KKioqKioqKioqKioqKioqKioqKioqKioq 
                        KioqKioqKioqKioqKioqKioqKioqKioqKioqKioqKioqKioqKi 
                        oqKioqKioqDQo= 
                 </mimedata> 
         </data> 
</page><page sid="PAGE9"> 
        <field sid="SubScNew_groupId_"><value>s1-c1</value></field> 
        <check sid="SubScNew_useCompanyNameAsSeriesNameFlag_"><value>on</value></check>
         <check sid="SubScNew_useSeriesNameAsClassNameFlag_"><value>on</value></check> 
        <field sid="SubScNew_groupId_1"><value>s1-c2</value></field> 
        <field sid="SubScNew_className_1"><value>Class A</value></field> 
         <field sid="SubScNew_groupId_2"><value>s2-c1</value></field> 
         <field sid="SubScNew_seriesName_2"><value>Series B</value></field>
```

```
 <field sid="SubScNew_className_2"><value>Class A</value></field>
```

```
 <field sid="SubScNew_groupId_3"><value>s2-c2</value></field> 
         <field sid="SubScNew_seriesName_3"><value>Series B</value></field> 
         <field sid="SubScNew_className_3"><value>Class B</value></field> 
</page>
```
</XFDL>

---------

The following N-1A/A submission is an example that illustrates the reporting of existing series/classes and adding new classes to an existing series.

```
\leq?xml version="1.0"?>
<XFDL version="5.0.0"> 
<page sid="PAGE1">
        <combobox sid="SubTable_submissionType_"><value>N-1A/A</value></combobox> 
         <check sid="SubFlag_confirmingCopyFlag_"><value>off</value></check> 
        <radio sid="SubTable_live_"><value>on</value></radio>
         <check sid="SubFlag_returnCopyFlag_"><value>off</value></check> 
        <field sid="SubFiler_filerId_"><value>0101010101</value></field>
         <field sid="SubFiler_filerCcc_"><value>a#ofcorn</value></field> 
        <field sid="SubFiler_fileNumber_"><value>333-30266</value></field> 
         <field sid="SubContact_contactName_"><value>JoeFiler</value></field> 
       <field sid="SubContact_contactPhoneNumber_"><value>123-456-7890</value></field>
         <combobox sid="SubInvCompany_invCompanyType_"><value>N-1A</value></combobox> 
         <combobox sid="SubTable_act_"><value>33</value></combobox> 
         <popup sid="SubSro_sroId_"><value>AMEX</value></popup> 
</page> 
<page sid="PAGE2"> 
        <field sid="SubDocument_conformedName_"><value>doc01.txt</value></field> 
         <combobox sid="SubDocument_conformedDocumentType_"><value>N-1A/A</value></combobox> 
         <field sid="SubDocument_description_"><value>doc1</value></field> 
         <data sid="data1"> 
                <filename>doc01.txt</filename> 
                 <mimedata> 
                        U1BFQ0lNRU4gLSBUSElTIElTIEEgVEVTVCAtIE5PVCBBIExFR0 
                        FMIEZJTElORyANCg0KKioqKioqKioqKioqKioqKioqKioqKioq 
                        KioqKioqKioqKioqKioqKioqKioqKioqKioqKioqKioqKioqKi 
                        oqKioqKioqDQo= 
                 </mimedata> 
         </data> 
        <field sid="SubDocument_conformedName_1"><value>cover01.txt</value></field> 
         <combobox sid="SubDocument_conformedDocumentType_1"><value>COVER</value></combobox> 
        <field sid="SubDocument_description_1"><value>doc2</value></field> 
        <data sid="data2">
                 <filename>cover01.txt</filename> 
                 <mimedata> 
                        U1BFQ0lNRU4gLSBUSElTIElTIEEgVEVTVCAtIE5PVCBBIExFR0 
                        FMIEZJTElORyANCg0KKioqKioqKioqKioqKioqKioqKioqKioq 
                        KioqKioqKioqKioqKioqKioqKioqKioqKioqKioqKioqKioqKi 
                        oqKioqKioqDQo= 
                </mimedata> 
         </data> 
<page><page sid="PAGE8">
```
 <field sid="SubScExst\_seriesId\_"><value>S000000000</value></field> <field sid="SubScExst\_classId\_"><value>C000000000</value></field>

```
 <field sid="SubScExst_seriesId_1"><value>S000000000</value></field> 
 <field sid="SubScExst_classId_1"><value>C000000001</value></field>
```

```
 <field sid="SubScExst_seriesId_2"><value>S000000001</value></field> 
 <check sid="SubScExst_includeAllClassesFlag_2"><value>on</value></check>
```

```
 <field sid="SubScExst_seriesId_3"><value>S000000002</value></field> 
<check sid="SubScExst_includeAllClassesFlag_3"><value>on</value></check>
```
#### $<$  $page$

#### <page sid="PAGE9">

 <field sid="SubScNew\_groupId\_"><value>s1-c1</value></field> <field sid="SubScNew\_seriesId\_"><value>S000000000</value></field> <field sid="SubScNew\_className\_"><value>Class C</value></field>

 <field sid="SubScNew\_groupId\_1"><value>s1-c2</value></field> <field sid="SubScNew\_seriesId\_1"><value>S000000000</value></field> <field sid="SubScNew\_className\_1"><value>Class D</value></field>

 <field sid="SubScNew\_groupId\_2"><value>s2-c1</value></field> <field sid="SubScNew\_seriesName\_2"><value>Series B</value></field> <field sid="SubScNew\_className\_2"><value>Class A</value></field>

```
 <field sid="SubScNew_groupId_3"><value>s3-c1</value></field> 
 <field sid="SubScNew_seriesName_3"><value>Series C</value></field> 
 <field sid="SubScNew_className_3"><value>Class B</value></field>
```
</page> </XFDL>

### <span id="page-29-0"></span>**8.5 Sample 144 submission from Subtemplate2.xfd**

This is an example of a Subject Company/Ownership filing that references a previously uploaded Module submission on PAGE4.

```
\langle?xml version="1.0"?>
<XFDL version="5.0.0"> 
<page sid="PAGE1">
     <combobox sid="SubTable_submissionType_"><value>144</value></combobox> 
   <radio sid="SubTable_live_"><value>on</value></radio>
   <check sid="SubFlag_returnCopyFlag_"><value>off</value></check>
    <field sid="SubFiler_filerId_"><value>2020202020</value></field>
    <field sid="SubFiler_filerCcc_"><value>a#ofbeef</value></field> 
   <field sid="SubFiler_fileNumber_"><value></value></field>
     <combobox sid="SubFiler_filerRelationship_"><value>OWNER</value></combobox> 
     <popup sid="SubFiler_formType_"><value></value></popup> 
     <field sid="SubCompany_filerId_"><value>0101010101</value></field> 
 <field sid="SubCompany_irsNumber_"><value>12-3456789</value></field> 
 <field sid="SubCompany_fileNumber_"><value></value></field> 
     <field sid="SubCompany_filerName_"><value>Acme Inc</value></field> 
    <field sid="SubContact_contactName_"><value>Joe Filer</value></field>
    <field sid="SubContact_contactPhoneNumber_"><value>br549</value></field>
     <popup sid="SubSro_sroId_"><value>AMEX</value></popup> 
</page> 
<page sid="PAGE2"> 
     <field sid="SubDocument_conformedName_"><value>primary.txt</value></field> 
     <combobox sid="SubDocument_conformedDocumentType_"><value>144</value></combobox> 
     <field sid="SubDocument_description_"><value>primary document</value></field> 
    <data sid="data1">
    <filename>primary.txt</filename> 
         <mimedata> 
            PT09PT09PT09PT09PT09PT09PT09PT09PT09PT09PT09PT09PT09PQ0KPT0g 
             VGhpcyBpcyBhIGR1bW15IEFTQ0lJIGRvY3VtZW50IGZvciA9PQ0KPT0gdGhl 
             IFJlZHVjZWQgQ29udGVudCBTcGVjaWZpY2F0aW9uLiA9PQ0KPT09PT09PT09 
             PT09PT09PT09PT09PT09PT09PT09PT09PT09PT09PQ== 
         </mimedata> 
     </data> 
</page><page sid="PAGE3"> 
     <field sid="SubInternet_internetAddress_"><value>joefiler@mailme.com</value></field> 
     <check sid="SubFlag_overrideInternetFlag_"><value>on</value></check> 
<page<page sid="PAGE4"> 
     <popup sid="ModSegReferenceData_modOrSegFlag_"><value>M</value></popup> 
     <field sid="ModSegReferenceData_nickName_"><value>MOD2020202020-1</value></field> 
 <field sid="ModSegReferenceData_cik_"><value>2020202020</value></field> 
 <field sid="ModSegReferenceData_ccc_"><value>a#ofbeef</value></field> 
     <combobox sid="ModSegReferenceData_documentType_"><value>EX-3</value></combobox> 
</page>
```
#### <span id="page-30-0"></span>**8.6 Sample PREM14A submission from Subtemplate2.xfd**

This is an example of a fee-bearing submission with multiple offsets. It also contains information about merging series/classes.

```
\langle 2xml version="1.0"?>
\leqXFDL version="5.0.0">
<page sid="PAGE1">
     <combobox sid="SubTable_submissionType_"><value>PREM14A</value></combobox> 
    <check sid="SubFlag_confirmingCopyFlag_"><value>off</value></check>
     <radio sid="SubTable_live_"><value>on</value></radio> 
    <check sid="SubFlag_returnCopyFlag_"><value>off</value></check>
     <field sid="SubFiler_filerId_"><value>0101010101</value></field> 
     <field sid="SubFiler_filerCcc_"><value>a#ofcorn</value></field> 
     <field sid="SubCoreg_filerId_"><value>2020202020</value></field> 
     <field sid="SubCoreg_filerCcc_"><value>a#ofbeef</value></field> 
     <field sid="SubContact_contactName_"><value>JoeFiler</value></field> 
     <field sid="SubContact_contactPhoneNumber_"><value>123-456-7890</value></field> 
    <field sid="SubTable_periodOfReport_"><value>1/1/02</value></field>
     <check sid="SubInvCompany_isImCompany_"><value>on</value></check> 
     <combobox sid="SubInvCompany_invCompanyType_"><value>N-1A</value></combobox> 
    <popup sid="SubSro_sroId_"><value>AMEX</value></popup>
</page> 
<page sid="PAGE2">
     <field sid="SubDocument_conformedName_"><value>doc01.txt</value></field> 
     <combobox sid="SubDocument_conformedDocumentType_"><value>PREM14A</value></combobox> 
     <data sid="data1"> 
         <filename>doc01.txt</filename> 
         <mimedata> 
             PT09PT09PT09PT09PT09PT09PT09PT09PT09PT09PT09PT09PT09PQ0KPT0g 
             VGhpcyBpcyBhIGR1bW15IEFTQ0lJIGRvY3VtZW50IGZvciA9PQ0KPT0gdGhl 
             IFJlZHVjZWQgQ29udGVudCBTcGVjaWZpY2F0aW9uLiA9PQ0KPT09PT09PT09 
             PT09PT09PT09PT09PT09PT09PT09PT09PT09PT09PQ== 
         </mimedata> 
     </data> 
<page<page sid="PAGE5">
     <field sid="SubOffset_offsetId_"><value>0101010101</value></field> 
     <combobox sid="SubOffset_offsetForm_"><value>F-1</value></combobox> 
     <field sid="SubOffset_offsetFileNumber_"><value>333-32068</value></field> 
     <field sid="SubOffset_offsetFilingDate_"><value>5/15/2001</value></field> 
     <field sid="SubOffset_offsetAmount_"><value>5.00</value></field> 
    <field sid="SubOffset_offsetId_1"><value>2020202020</value></field>
    <combobox sid="SubOffset_offsetForm_1"><value>F-2</value></combobox>
    <field sid="SubOffset_offsetFileNumber_1"><value>333-12345</value></field>
    <field sid="SubOffset_offsetFilingDate \overline{1}"><value>6/21/2001</value></field>
    <field sid="SubOffset_offsetAmount_1"><value>3.00</value></field>
</page><page sid="PAGE6">
     <field sid="SubPayor_payorId_"><value>0000303030</value></field> 
     <field sid="SubPayor_payorCcc_"><value>a#ofdirt</value></field> 
    <combobox sid="SubFee_paymentMethod_"><value>LOCKBOX</value></combobox>
     <field sid="SubFee_feeAmount_"><value>10.00</value></field>
```

```
 <field sid="SubFee_feeBasis_"><value>50000</value></field>
```
</page>

```
<page sid="PAGE10">
     <combobox sid="SubScMrg_acquiringInvCompanyType_"><value>N-1A</value></combobox> 
     <field sid="SubScMrg_acquiringCik_"><value>0101010101</value></field> 
    <field sid="SubScMrg_acquiringSeriesId="><value>S11111111111</value></field>
    <field sid="SubScMrg_acquiringClassId="><value>C1111111111</value></field>
    <combobox sid="SubScMrg_targetInvCompanyType_"><value>N-3</value></combobox>
     <field sid="SubScMrg_targetCik_"><value>2020202020</value></field> 
     <check sid="SubScMrg_targetIncludeAllSeriesFlag_"><value>off</value></check> 
     <field sid="SubScMrg_targetSeriesId_"><value>S333333333</value></field> 
     <check sid="SubScMrg_targetIncludeAllClassesFlag_"><value>off</value></check> 
     <field sid="SubScMrg_targetClassId_"><value>C333333333</value></field> 
    <combobox sid="SubScMrg_acquiringInvCompanyType_1"><value>N-1A</value></combobox> 
    <field sid="SubScMrg_acquiringCik_1"><value>0101010101</value></field>
     <field sid="SubScMrg_acquiringSeriesId_1"><value>S111111111</value></field> 
     <field sid="SubScMrg_acquiringClassId_1"><value>C111111111</value></field> 
    <combobox sid="SubScMrg_targetInvCompanyType_1"><value>N-3</value></combobox>
     <field sid="SubScMrg_targetCik_1"><value>2020202020</value></field> 
     <check sid="SubScMrg_targetIncludeAllSeriesFlag_1"><value>off</value></check> 
     <field sid="SubScMrg_targetSeriesId_1"><value>S444444444</value></field> 
     <check sid="SubScMrg_targetIncludeAllClassesFlag_1"><value>on</value></check> 
     <combobox sid="SubScMrg_acquiringInvCompanyType_2"><value>N-1A</value></combobox>
```

```
 <field sid="SubScMrg_acquiringCik_2"><value>0101010101</value></field> 
     <field sid="SubScMrg_acquiringSeriesId_2"><value>S222222222</value></field> 
     <field sid="SubScMrg_acquiringClassId_2"><value>C222222222</value></field> 
     <combobox sid="SubScMrg_targetInvCompanyType_2"><value>N-1A</value></combobox> 
     <field sid="SubScMrg_targetCik_2"><value>3030303030</value></field> 
     <check sid="SubScMrg_targetIncludeAllSeriesFlag_2"><value>on</value></check> 
</page>
```
</XFDL>

#### <span id="page-32-0"></span>**8.7 Sample PREC14A from Subtemplate2.xfd**

This is an example of a submission with a subject company reporting all existing series/classes and the SubInvCompany isImCompany tag.

```
\leq?xml version="1.0"?>
<XFDL version="5.0.0"> 
<page sid="PAGE1"> 
     <combobox sid="SubTable_submissionType_"><value>PREC14A</value></combobox> 
     <radio sid="SubTable_live_"><value>on</value></radio> 
     <check sid="SubFlag_returnCopyFlag_"><value>off</value></check> 
     <field sid="SubFiler_filerId_"><value>2020202020</value></field> 
     <field sid="SubFiler_filerCcc_"><value>a#ofbeef</value></field> 
    <field sid="SubFiler_fileNumber_"><value></value></field>
    <field sid="SubCompany_filerId_"><value>0101010101</value></field> 
<field sid="SubCompany_irsNumber_"><value>12-3456789</value></field>
 <field sid="SubCompany_fileNumber_"><value></value></field> 
     <field sid="SubCompany_filerName_"><value>Acme Inc</value></field> 
     <field sid="SubContact_contactName_"><value>Joe Filer</value></field> 
   <field sid="SubContact_contactPhoneNumber_"><value>br549</value></field>
     <check sid="SubInvCompany_isImCompany_"><value>on</value></check> 
    <combobox sid="SubInvCompany_invCompanyType_"><value>N-3</value></combobox>
     <popup sid="SubSro_sroId_"><value>AMEX</value></popup> 
</page><page sid="PAGE2">
     <field sid="SubDocument_conformedName_"><value>primary.txt</value></field> 
    <combobox sid="SubDocument_conformedDocumentType_"><value>PREC14A</value></combobox>
     <field sid="SubDocument_description_"><value>primary document</value></field> 
    <data sid="data1"> 
     <filename>primary.txt</filename> 
         <mimedata> 
             PT09PT09PT09PT09PT09PT09PT09PT09PT09PT09PT09PT09PT09PQ0KPT0g 
             VGhpcyBpcyBhIGR1bW15IEFTQ0lJIGRvY3VtZW50IGZvciA9PQ0KPT0gdGhl 
             IFJlZHVjZWQgQ29udGVudCBTcGVjaWZpY2F0aW9uLiA9PQ0KPT09PT09PT09 
            PT09PT09PT09PT09PT09PT09PT09PT09PT09PT09PQ== 
         </mimedata> 
   \langledata>
</page><page sid="PAGE3"> 
    <field sid="SubInternet_internetAddress_"><value>joefiler@mailme.com</value></field>
     <check sid="SubFlag_overrideInternetFlag_"><value>on</value></check> 
</page><page sid="PAGE4"> 
     <popup sid="ModSegReferenceData_modOrSegFlag_"><value>M</value></popup> 
     <field sid="ModSegReferenceData_nickName_"><value>MOD2020202020-1</value></field> 
     <field sid="ModSegReferenceData_cik_"><value>2020202020</value></field> 
     <field sid="ModSegReferenceData_ccc_"><value>a#ofbeef</value></field> 
     <combobox sid="ModSegReferenceData_documentType_"><value>EX-3</value></combobox> 
<page><page sid="PAGE8"> 
    <check sid="SubScExst_includeAllSeriesFlag_"><value>on</value></check>
</page>
```

```
</XFDL>
```
#### <span id="page-33-0"></span>**8.8 Sample 10-12B from Subtemplate3.xfd**

This example shows two SEGMENT and one MODULE references on PAGE4. Notice that the CIK and CCC fields should not be included for a SEGMENT reference.

```
\langle 2xml version="1.0"?>
\leqXFDL version="5.0.0">
<page sid="PAGE1">
     <combobox sid="SubTable_submissionType_"><value>10-12B</value></combobox> 
    <check sid="SubFlag_confirmingCopyFlag_"><value>off</value></check>
     <radio sid="SubTable_live_"><value>on</value></radio> 
    <check sid="SubFlag_returnCopyFlag_"><value>off</value></check>
 <field sid="SubFiler_filerId_"><value>2020202020</value></field> 
 <field sid="SubFiler_filerCcc_"><value>a#ofbeef</value></field> 
     <field sid="SubCoreg_filerId_"><value>0101010101</value></field> 
     <field sid="SubCoreg_filerCcc_"><value>a#ofcorn</value></field> 
     <field sid="SubContact_contactName_"><value>Joe Filer</value></field> 
    <field sid="SubContact_contactPhoneNumber_"><value>br549</value></field>
     <popup sid="SubSro_sroId_"><value>AMEX</value></popup> 
</page> 
<page sid="PAGE2"> 
     <field sid="SubDocument_conformedName_"><value>cover.txt</value></field> 
         <combobox sid="SubDocument_conformedDocumentType_"> 
             <value>10-12B</value></combobox> 
         <field sid="SubDocument_description_"><value>doc one</value></field> 
        <data sid="data1">
            <filename>primary.htm</filename> 
             <mimedata> 
                U1BFQ0lNRU4gLSBUSElTIElTIEEgVEVTVCAtIE5PVCBBIExFR0 
                AgICAgICAgICAgICAgICAgIEZPUk0gWFhYWFhYWA0KDQoqKioq 
                KioqKioqKioqKioqKioqKioqKioqKioqKioqKioqKioqKioqKi 
                 oqKioqKioqDQo= 
            </mimedata> 
                \langledata>
</page> 
<page sid="PAGE3">
        <field sid="SubInternet_internetAddress_"><value></value></field> 
         <check sid="SubFlag_overrideInternetFlag_"><value>on</value></check> 
</page><page sid="PAGE4"> 
     <popup sid="ModSegReferenceData_modOrSegFlag_"><value>S</value></popup> 
     <field sid="ModSegReferenceData_nickName_"><value>SEG2020202020-1</value></field> 
     <combobox sid="ModSegReferenceData_documentType_"><value>EX-1</value></combobox> 
     <popup sid="ModSegReferenceData_modOrSegFlag_1"><value>S</value></popup> 
     <field sid="ModSegReferenceData_nickName_1"><value>SEG2020202020-2</value></field> 
     <combobox sid="ModSegReferenceData_documentType_1"><value>EX-2</value></combobox> 
     <popup sid="ModSegReferenceData_modOrSegFlag_2"><value>M</value></popup> 
     <field sid="ModSegReferenceData_nickName_2"><value>MOD0101010101-1</value></field> 
     <field sid="ModSegReferenceData_cik_2"><value>0101010101</value></field> 
     <field sid="ModSegReferenceData_ccc_2"><value>a#ofcorn</value></field> 
     <combobox sid="ModSegReferenceData_documentType_2"><value>EX-3</value></combobox> 
</page>
```

```
</XFDL>
```
## <span id="page-34-1"></span><span id="page-34-0"></span>**8.9 Sample CORRESP from Subtemplate4.xfd**

This is an example of a correspondence submission as defined by Template 4.

```
\leq?xml version="1.0"?>
\leqXFDL version="5.0.0">
<page sid="PAGE1"> 
     <combobox sid="SubTable_submissionType_"><value>CORRESP</value></combobox> 
     <radio sid="SubTable_live_"><value>on</value></radio> 
     <check sid="SubFlag_returnCopyFlag_"><value>on</value></check> 
     <field sid="SubFiler_filerId_"><value>2020202020</value></field> 
     <field sid="SubFiler_filerCcc_"><value>a#ofbeef</value></field> 
     <field sid="SubCoreg_filerId_"><value></value></field> 
    <field sid="SubCoreg_filerCcc_"><value></value></field>
    <field sid="SubContact_contactName_"><value>Joe Filer</value></field>
    <field sid="SubContact_contactPhoneNumber_"><value>br549</value></field>
</page> 
<page sid="PAGE2"> 
     <field sid="SubDocument_conformedName_"><value>corresp1.txt</value></field> 
     <combobox sid="SubDocument_conformedDocumentType_"> 
             <value>CORRESP</value></combobox> 
     <field sid="SubDocument_description_"><value>first document</value></field> 
    <data sid="data1">
         <filename>corresp1.txt</filename> 
         <mimedata> 
             PT09PT09PT09PT09PT09PT09PT09PT09PT09PT09ICAgY29ycm 
             09PT09PT09PT09PT0NCg== 
         </mimedata> 
     </data> 
<page<page sid="PAGE3">
     <field sid="SubInternet_internetAddress_"><value>joefiler@mailme.com</value></field> 
     <check sid="SubFlag_overrideInternetFlag_"><value>off</value></check> 
</page></XFDL>
```
### <span id="page-35-0"></span>**8.10 Sample MODULE from Subtemplate5.xfd**

This example shows how to submit a Type 1 and a Type 2 MODULE document as defined by Template 5.

```
\langle?xml version="1.0"?>
\leqXFDL version="5.0.0">
<page sid="PAGE1">
     <combobox sid="SubTable_submissionType_"><value>MODULE</value></combobox> 
    <field sid="SubContact_contactName_"><value>Joe Filer</value></field>
    <field sid="SubContact_contactPhoneNumber_"><value>br549</value></field>
    <field sid="SubFiler_filerId_"><value>2020202020</value></field>
     <field sid="SubFiler_filerCcc_"><value>a#ofbeef</value></field> 
     <radio sid="SubTable_live_"><value>off</value></radio> 
     <check sid="SubFlag_returnCopyFlag_"><value>off</value></check> 
</page><page sid="PAGE2">
    <field sid="SubModSeg_ModSegName_"><value>MOD2020-5</value></field>
     <field sid="SubModSeg_ModSegFileName_"><value>corresp.txt</value></field> 
    <field sid="SubModSeg_ModSegMasterCIK_"><value></value></field>
     <field sid="SubModSeg_ModSegDescription_"><value>ascii module</value></field> 
   <combobox sid="SubModSeg_ModSegType_"><value>CORRESP</value></combobox>
     <field sid="SubModSeg_ModSegName_1"><value>MOD2020-6</value></field> 
    <field sid="SubModSeg_ModSegFileName_1"><value>exhibit.txt</value></field>
     <field sid="SubModSeg_ModSegMasterCIK_1"><value></value></field> 
     <field sid="SubModSeg_ModSegDescription_1"><value>TYPE1 module</value></field> 
     <combobox sid="SubModSeg_ModSegType_1"><value>TYPE1</value></combobox> 
     <data sid="firstmoduledocument"> 
         <filename>corresp.txt</filename> 
         <mimedata> 
            PT09PT09PT09PT09PT09PT09PT09PT09PT09PT09ICAgY29ycm 
            VzcG9uZGVuY2UgICA9PT09PT09PT09PT09PT09PT09PT09PT09 
            PT09PT0NCg0KVGhpcyBpcyBhIHByaXZhdGUgY29ycmVzcG9uZG 
            09PT09PT09PT09PT0NCg== 
         </mimedata> 
     </data> 
     <data sid="secondmoduledocument"> 
        <filename>exhibit.txt</filename> 
         <mimedata> 
            PT09PT09PT09PT09PT09PT09PT09PT09PT09PT09ICAgY29ycm 
            VzcG9uZGVuY2UgICA9PT09PT09PT09PT09PT09PT09PT09PT09 
            PT09PT0NCg0KVGhpcyBpcyBhIHByaXZhdGUgY29ycmVzcG9uZG 
            09PT09PT09PT09PT0NCg== 
         </mimedata> 
     </data> 
</page> 
<page sid="PAGE3"> 
    <field sid="SubInternet_internetAddress_"><value>joefiler@mailme.com</value></field>
   <check sid="SubFlag_overrideInternetFlag_"><value>off</value></check>
</page>\langleXFDI>
```
### <span id="page-36-1"></span><span id="page-36-0"></span>**8.11 Sample BULK from Subtemplate6.xfd**

This example illustrates a BULK submission as defined by Template 6.

```
\leq?xml version="1.0"?>
<XFDL version="5.0.0"> 
<page sid="PAGE2"> 
    <field sid="SubTable_submissionType_"><value>BULK</value></field> 
    <field sid="SubGlobal_enclosedFileCount_"><value>3</value></field> 
    <field sid="SubDocument_conformedName_"><value>rw.xfd</value></field> 
    <field sid="SubDocument_description_"><value>doc1</value></field> 
    <field sid="SubDocument_conformedName_1"><value>pre14a.xfd</value></field> 
    <field sid="SubDocument_description_1"><value>doc2</value></field> 
   <field sid="SubDocument_conformedName_2"><value>sb-2.xfd</value></field>
   <field sid="SubDocument_description_2"><value>doc3</value></field>
    <data sid="data3"> 
        <filename>rw.xfd</filename> 
        <mimedata> 
             PD94bWwgdmVyc2lvbj0iMS4wIj8+DQo8WEZETCB2ZXJzaW9uPS 
             I0LjMuMCI+DQoJPHBhZ2Ugc2lkPSJQQUdFMSI+DQoJCTxjZWxs 
             ZhbHVlPjwvZmllbGQ+DQoJCTxmaWVsZCBzaWQ9IlN1YlRhYmxl 
             RkRMPiAgDQo= 
        </mimedata> 
    </data> 
    <data sid="data1"> 
        <filename>pre14a.xfd</filename> 
        <mimedata> 
             PD94bWwgdmVyc2lvbj0iMS4wIj8+DQo8WEZETCB2ZXJzaW9uPS 
             Ij48dmFsdWU+MDAwMDM1MDAwMTwvdmFsdWU+PC9maWVsZD4NCg 
             kJPGZpZWxkIHNpZD0iTW9kU2VnUmVmZXJlbmNlRGF0YV9jY2Nf 
             Ij48dmFsdWU+bGVhdmVzIzE8L3ZhbHVlPjwvZmllbGQ+DQoJCT 
             xjZWxsIHNpZD0iQ0VMTDM1Ij48Z3JvdXA+TW9kU2VnUmVmZXJl 
             bmNlRGF0YV9tb2RPclNlZ0ZsYWdfR1JPVVA8L2dyb3VwPjx2YW 
             x1ZT5NPC92YWx1ZT48L2NlbGw+DQoJPC9wYWdlPiANCjwvWEZE 
             TD4gICANCg== 
        </mimedata> 
    </data> 
    <data sid="data2"> 
        <filename>sb-2.xfd</filename> 
        <mimedata> 
             PD94bWwgdmVyc2lvbj0iMS4wIj8+DQo8WEZETCB2ZXJzaW9uPS 
             I0LjMuMCI+DQoJPHBhZ2Ugc2lkPSJQQUdFMSI+DQoJCTxjZWxs 
             IHNpZD0iQ0VMTDM0Ij48Z3JvdXA+U3ViU3JvX3Nyb0lkX0dST1 
             VQPC9ncm91cD48dmFsdWU+Tk9ORTwvdmFsdWU+PC9jZWxsPg0K 
             TDM1Ij48Z3JvdXA+TW9kU2VnUmVmZXJlbmNlRGF0YV9tb2RPcl 
             NlZ0ZsYWdfR1JPVVA8L2dyb3VwPjx2YWx1ZT5NPC92YWx1ZT48 
             L2NlbGw+DQoJPC9wYWdlPiANCjwvWEZETD4gICANCg== 
        </mimedata> 
    </data> 
</page>
```

```
\langleXFDL>
```
## **APPENDIX A. LIST OF ACRONYMS**

<span id="page-37-0"></span>The following acronyms are used in this document.

# **Table A-2. List of Acronyms**

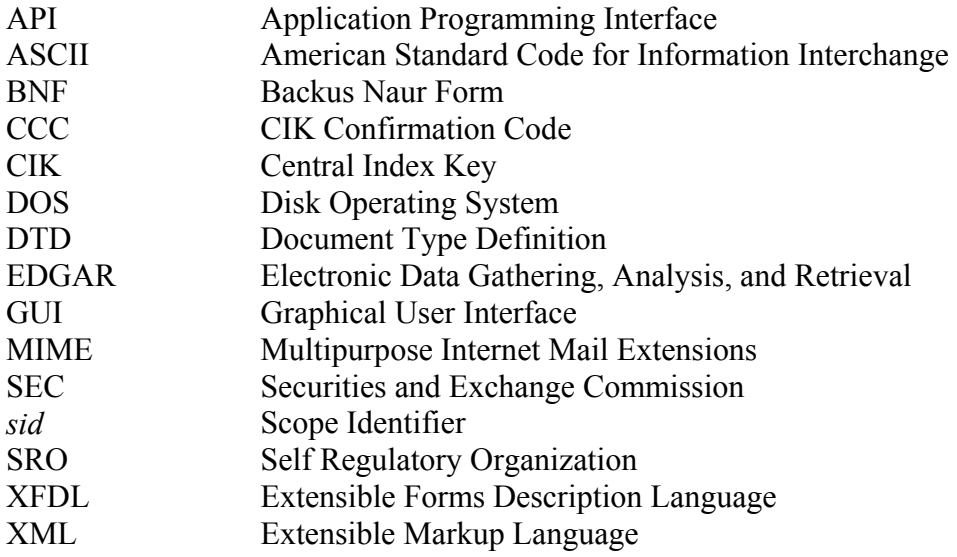